Espace pédagogique de l'académie de Poitiers > Collège Émile Zola de Royan (17) > Apprendre au collège > Sciences physiques

<https://etab.ac-poitiers.fr/coll-ezola-royan/spip.php?article229> - Auteur : Mme Potiron

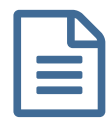

## Sème : comment effectuer des conversions ?

Les élèves rencontrent souvent des difficultés quand il s'agit de convertir des masses, des distances, des volumes... Voici une animation qui peut les aider (il faut afficher le diaporama) :

G [effectuer\\_des\\_conversions](https://etab.ac-poitiers.fr/coll-ezola-royan/sites/coll-ezola-royan/IMG/ppt/effectuer_des_conversions.ppt) (PowerPoint de 579.5 ko)

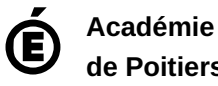

**de Poitiers**

Avertissement : ce document est la reprise au format pdf d'un article proposé sur l'espace pédagogique de l'académie de Poitiers. Il ne peut en aucun cas être proposé au téléchargement ou à la consultation depuis un autre site.